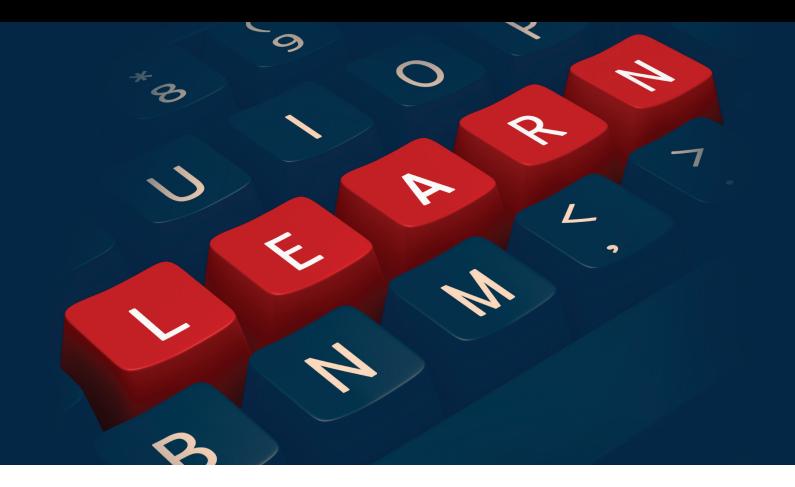

# **Stratum INSIGHT Web-Based Training Series**

Q4 2018 Course Catalog

#### **GENERAL INFORMATION**

All Stratum INSIGHT courses are available **free-ofcharge** to Silvon customers on maintenance. If you are not on maintenance, the course registration fee will be \$250 per class, regardless of the number of people from your organization who attend.

Each web-based course is conducted by a member of Silvon's Professional Services team. Classes commence at 11:00 a.m. (Central) and are expected to last approximately one (1) hour.

Space is available on a first-come, first-served basis and is limited to 30 students per class. If multiple individuals from your company will be attending any given course, we ask that as many of them as possible participate from a single location (e.g., conference room). Equipment requirements include a PC with Internet connection (for Web conferencing), along with a telephone (for audio).

*We look forward to having you join us!*

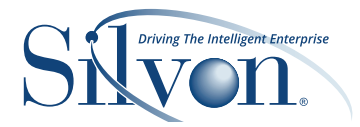

### **COURSE OFFERINGS**

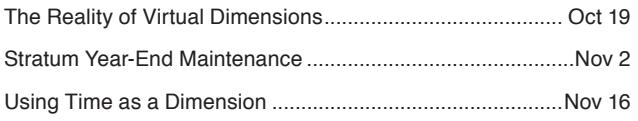

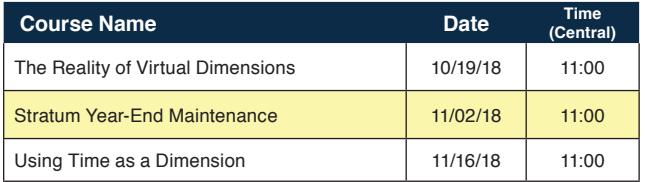

#### **The Reality of Stratum Virtual Dimensions (Admin)**

Join us during this INSIGHT class to discover a less intrusive way of adding new dimensions to Stratum using the concept of "virtual" dimensions. We'll discuss the differences between virtual and regular dimensions and when it makes sense to use one over the other. Plus, we'll show you step-by-step how you can easily create a virtual dimension to support your analytical requirements and give your users the info they need at any given moment so they can react even more quickly to market trends and other changes that may impact your business performance!

#### **Stratum Year-End Maintenance - (Admin)**

Prepare yourself for the administrative task of getting your Stratum environment ready for next year! This course reviews the steps needed to prepare Stratum.Server / Planner and Stratum.Viewer for the Year 2019 and beyond … and offers suggestions for getting your year-end tasks completed as effectively as possible.

#### **Using Time as a Dimension (Users & Admin)**

Join us during this class to learn how you can use time as a dimension to easily view trends in your data. We'll cover the basics and more advanced (and unique) applications, including the use of time on two dimensions and how you can apply time tuples to display Last Year vs. This Year data.

## **TO REGISTER:** www.silvon.com/courses